# MFT-CM Configuration Manager

www.boschsecurity.com

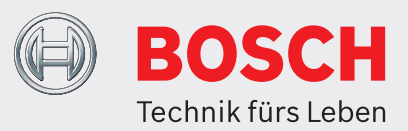

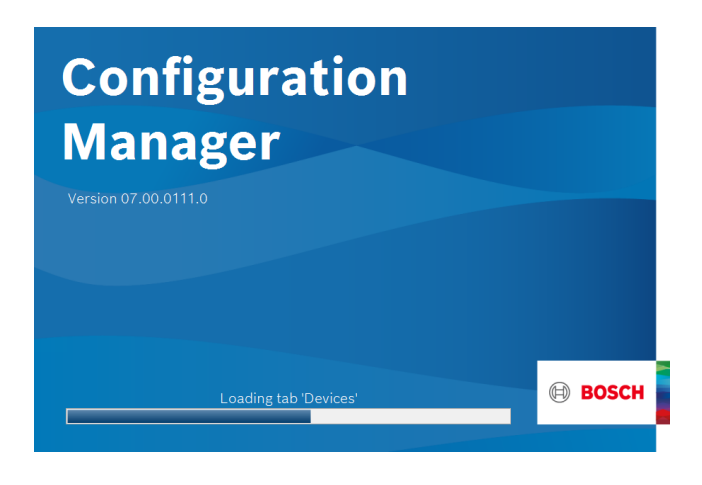

Mit Configuration Manager haben Sie Zugriff auf alle Geräte und Software-Komponenten in Ihrem CCTV-Netzwerk.

Die überarbeitete Benutzeroberfläche von Configuration Manager enthält zahlreiche Verbesserungen und Vereinfachungen, die für eine neue, optimierte Benutzererfahrung sorgen. Sie bietet eine flexible Größenanpassung der verschiedenen Arbeitsbereiche auf dem Bildschirm und ermöglicht die Auswahl zwischen Fenster‑ und Tabellenansicht. Die Darstellung kann sowohl durch die Positionierung des Navigationsmenüs als auch die dynamische Positionierung der Arbeitsfenster gemäß Bildschirmformat und verfügbarem Platz angepasst werden.

Neben Verbesserungen am Gerätebaum wie Filterfunktionen und klarer erkennbaren Symbolen wurde auch die Kameraansicht tiefer integriert. So können auch auf mehrkanaligen Geräten mehrere Geräte bis hin zur Kameraebene ausgewählt werden.

# **Funktionen**

Configuration Manager bietet die folgenden Funktionen (Verfügbarkeit ist abhängig von der Umgebung, in der das Programm verwendet wird):

- $\blacktriangleright$  Kostenfreies Konfigurationstool
- ▶ Zugriff auf alle Geräte in Ihrem Netzwerk mit Unterstützung aller Bosch Videoprodukte und ONVIF-Produkte
- ▶ Beinhaltet MicroCA für die Erstellung und Bearbeitung lokaler Zertifikate
- ▶ Benutzer- und Zugriffsrechteverwaltung
- ▶ Immer auf dem neuesten Stand dank regelmäßiger Aktualisierungen

### **Netzwerkscan**

Diese Funktion erkennt automatisch alle in einem Netzwerk vorhandenen kompatiblen Geräte, z. B. Kameras oder Videosender (z. B. VIDEOJET Encoder), Videoempfänger (z. B. VIDEOJET Decoder) oder VRM Video Recording Manager.

# **Systemintegration von Geräten**

Dank verschiedener Importfunktionen, wie z. B. Import von CSV‑ oder Project Assistant-Dateien, kann das System mit wenigen Mausklicks in Betrieb genommen, konfiguriert und erweitert werden. Mit der Funktion "Gerätezuordnung" in Configuration Manager lassen sich Geräte einfach Systemen zuweisen und in einem Gerätebaum anordnen.

# **Geräteinformation und Konfiguration**

In Configuration Manager können Sie die aktuelle Konfiguration für jedes Gerät anzeigen und die Einstellungen ändern. Dies ist vergleichbar mit der Webbrowser-Ansicht der IP-Geräte, gilt jedoch für alle Geräte im Netzwerk.

# **Einfacher Gerätezugriff**

Die Einzelbildscan-Funktion bietet einen Überblick über alle Kameras, die Videodaten liefern. Anhand der Einzelbilder identifizieren Sie Kamera und Gerät und können direkt auf diese Kamera bzw. dieses Gerät zugreifen.

# **Mehrfachkonfiguration**

Über den Configuration Manager können Sie einzelne Einstellungen für mehrere Geräte gleichzeitig vornehmen (z. B. Zeiteinstellung) und so auch große Systeme schnell konfigurieren.

# **Tabellenansicht**

Damit können Sie spezifische Parametereinstellungen für ausgewählte Geräte festhalten. Dies bietet Ihnen einen schnellen Überblick über die für Sie interessanten Einstellungen und ermöglicht Ihnen, die Informationen für die Archivierung mit wenigen Klicks zu exportieren.

Mit benutzerdefinierten Tabellen können benutzerdefinierte Exporte und Importe von Geräteparametern durchgeführt werden.

#### **Gerätezustandsmonitor**

Außerdem erhalten Sie so einen schnellen Überblick über den Status der ausgewählten Geräte, wie die Encoderauslastung und die Art der Netzwerkverbindung.

#### **MicroCA**

Die MicroCA-Funktion von Configuration Manager vereinfacht die Verwaltung von kleinen bis mittelgroßen Systemen bei der Implementierung von Zertifikaten für die Geräteauthentifizierung und zertifikatbasierten Benutzerauthentifizierung. Mit der zertifikatbasierten Authentifizierung können Sie geschlossene Systeme mit sehr hohem Schutz gegen schädliche Zugriffe erstellen. Dieser Zertifizierungsmechanismus ermöglicht Ihnen die Erstellung verteilter Kamerasysteme, die die Sicherheitsstufe 3 der FIPS-140-2-Norm erfüllen.

#### **Offline arbeiten**

Mit dem Configuration Manager können Sie Einstellungen für ausgewählte Geräte offline vornehmen. Während des laufenden Betriebes werden die Konfigurationsdaten der Geräte auf Ihren Rechner übertragen und können dort offline bearbeitet werden. Diese Funktion kann auch dazu genutzt werden, die Konfigurationsdaten von Geräten lokal zu sichern. Wenn beispielsweise ein Gerät durch ein anderes Gerät vom selben Typ ersetzt werden muss, können diese Daten auf das neue Gerät übertragen werden. Diese Funktionalität wird erweitert durch den Befehl Austausch. Ausgetauschte Geräte werden erkannt und eine automatische Konfiguration anhand der gespeicherten Daten wird ermöglicht.

#### **Vertreten von:**

**Europe, Middle East, Africa: Germany:** Bosch Security Systems B.V. P.O. Box 80002 5600 JB Eindhoven, The Netherlands Phone: + 31 40 2577 284 1ea.securitysystems@bosch.com emea.boschsecurity.com

Bosch Sicherheitssysteme GmbH Robert-Bosch-Ring 5 85630 Grasbrunn Germany www.boschsecurity.com

© Bosch Security Systems 2020 | Die Angaben können sich ohne vorherige Ankündigung ändern 63546296843 | de, V2, 18. Feb. 2020

#### **System-Emulation**

Die gesamte Systemkonfiguration kann als Systemabbild gespeichert und unter Verwendung einer anderen Configuration Manager Anwendung nachgebildet werden. Mit dieser Funktion können Sie Probleme isolieren, ohne auf das System zugreifen zu müssen.

# **Zugriff auf Lizenzverwaltung**

Einige Funktionen in Geräten, die eine Lizenz erfordern, wie z. B. Camera Trainer, werden mit Configuration Manager eingerichtet.

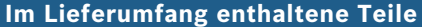

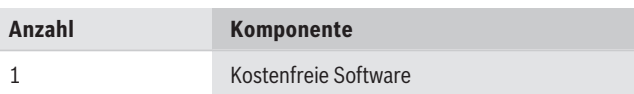

#### **Technische Daten**

#### **Systemanforderungen für Configuration Manager**

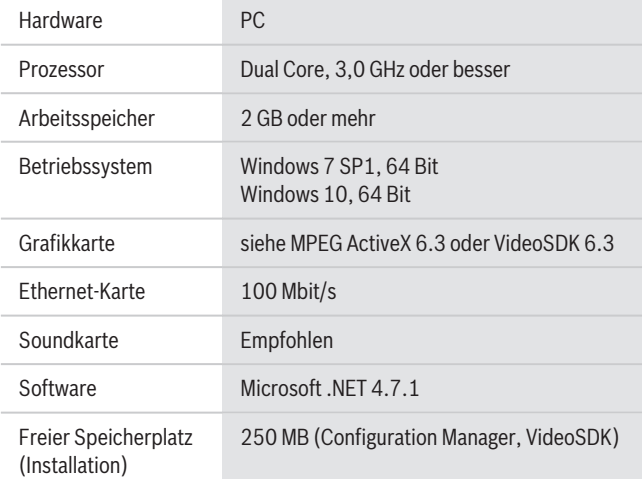

# **Bestellinformationen**

# **MFT-CM Configuration Manager** Konfigurationstool.

Kostenfreier Software-Download. Bestellnummer **MFT-CM**